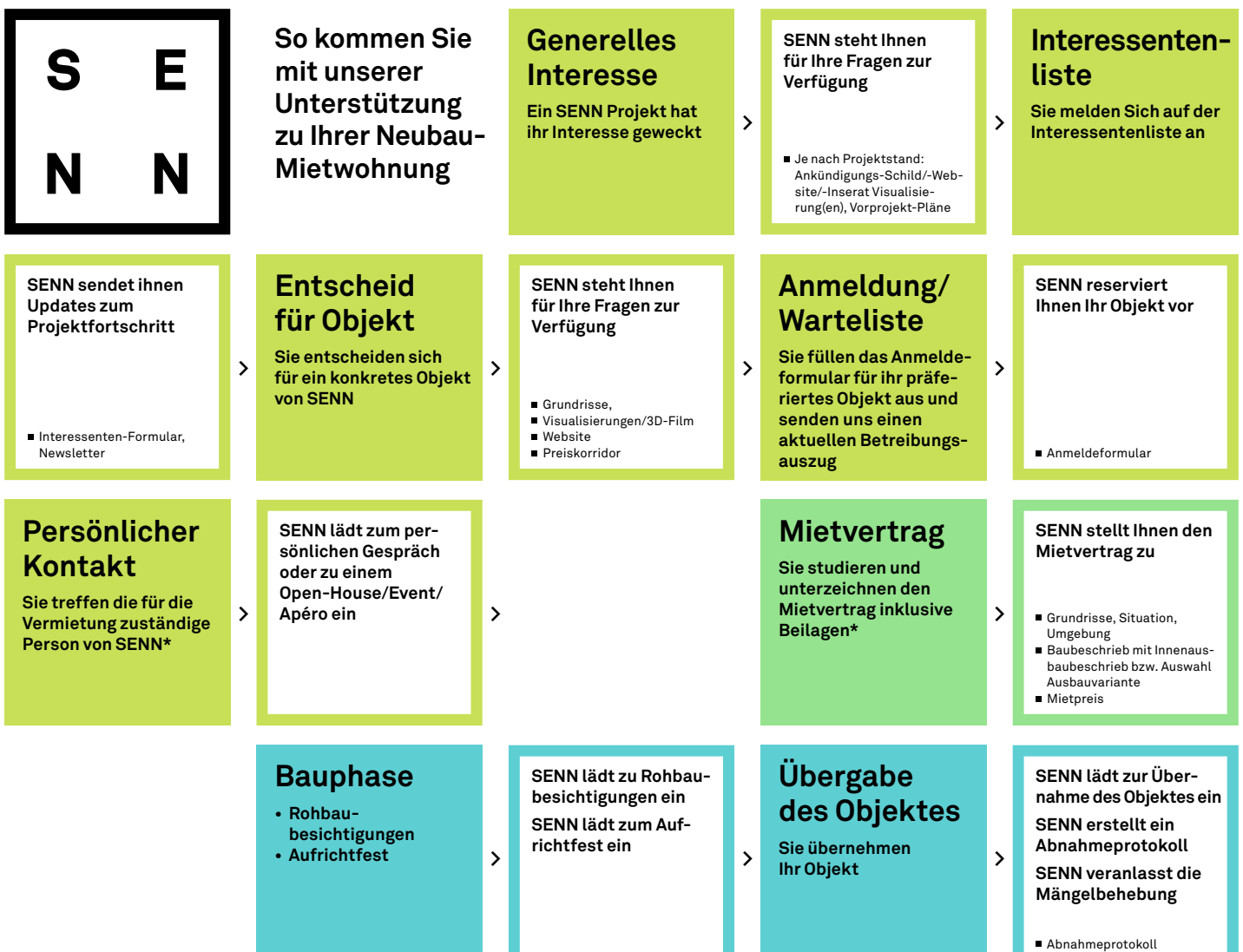

\* Es kann sein, dass die Mietimmobilie im Verlaufe des Bewilligungs- bzw. Bauprozesses von SENN an eine Endinvestorin (i.d.R. institutionelle Immobilieneigentümer, wie Pensionskassen, Banken, etc.) übergeht. Für die Realisierung bleibt SENN i.d.R. weiterhin verantwortlich, es kann jedoch sein, dass die Verwalterin oder die Vertragspartnerin für Mietverträge im Laufe des Vermietungsprozesses wechselt. **senn.com**